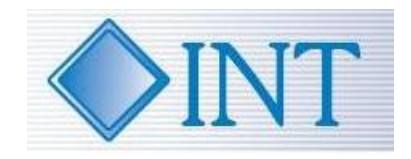

# **Performance Statistics of Java<sup>™</sup> Applications Using DTrace and Chime**

#### **Steven Reynolds**

Senior Product Manager www.int.com

BOF-9472

You can get a previous version of this presentation on the web at

www.int.com/presentations/dtrace\_chime

## **Agenda**

## **Introduction to DTrace and Chime DTrace**

#### **DTrace**

- DTrace is a system wide tool that collects statistics from thousands of probes
- Is safe for use on production systems
- Text output
- No impact if probes are not enabled
- Programmable (D scripts)

## **Output from syscall.d**

Satellite> dtrace -s syscall.d -Z -p 918 dtrace: script 'syscall.d' matched 232 probes  $\wedge$  C close 1 lseek 1  $open64$  1 brk 2 fstat64 2 getpid 3 stat64 3 uname 3 write 54 read 212 pollsys 296 ioctl 304

## **Output from where.d**

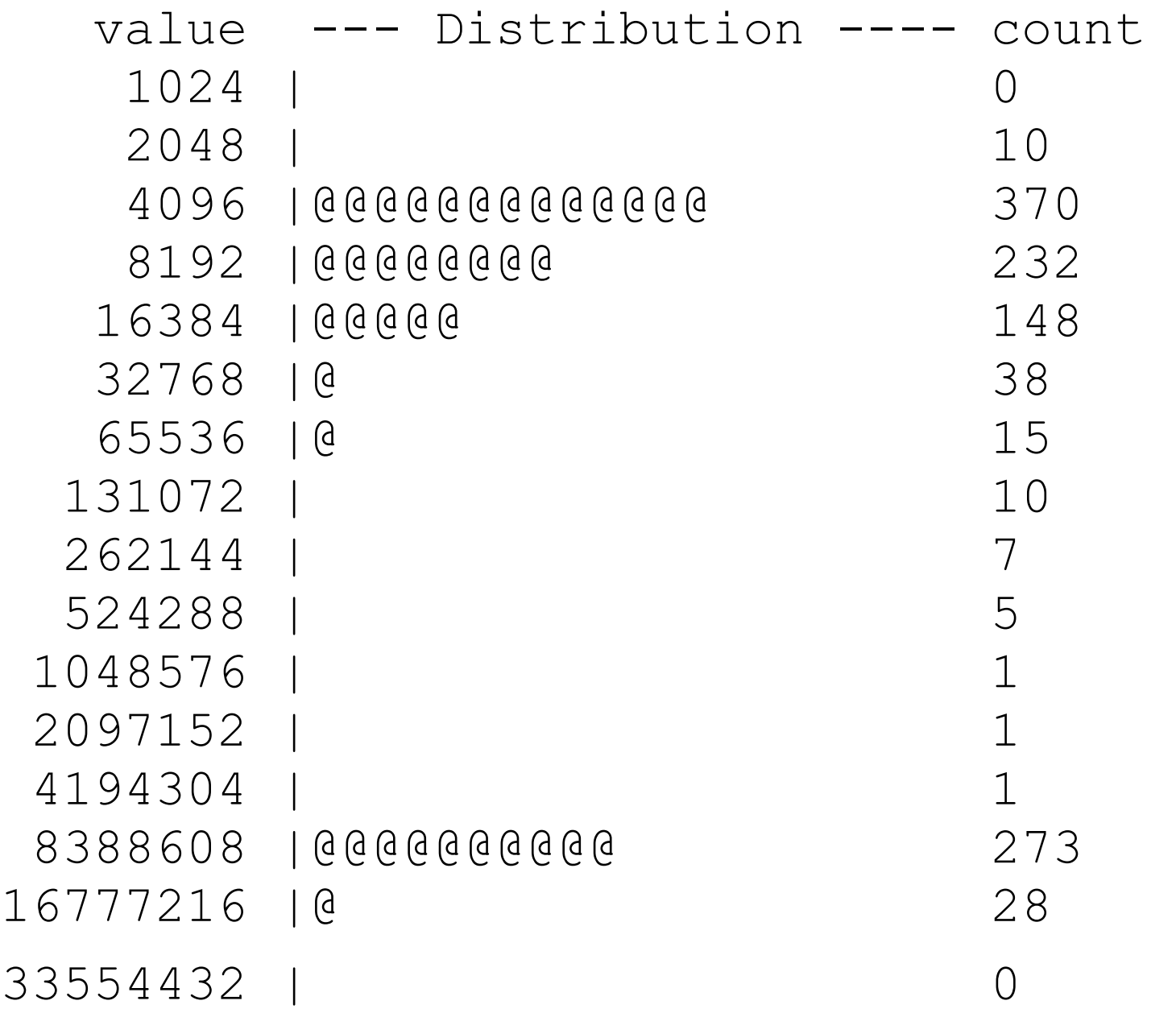

#### **DTrace**

- Available on Solaris 10
- Coming soon to the Mac OS-X Leopard and also to FreeBSD
- Built in provider in JDK 6
- Downloadable provider available for JDK 5 and JDK 1.4

- Chime gives a GUI display of DTrace output
- Adds bar charts, line graphs, and sparkline graphs
- Easy control of sort order
- Can have drill-down support

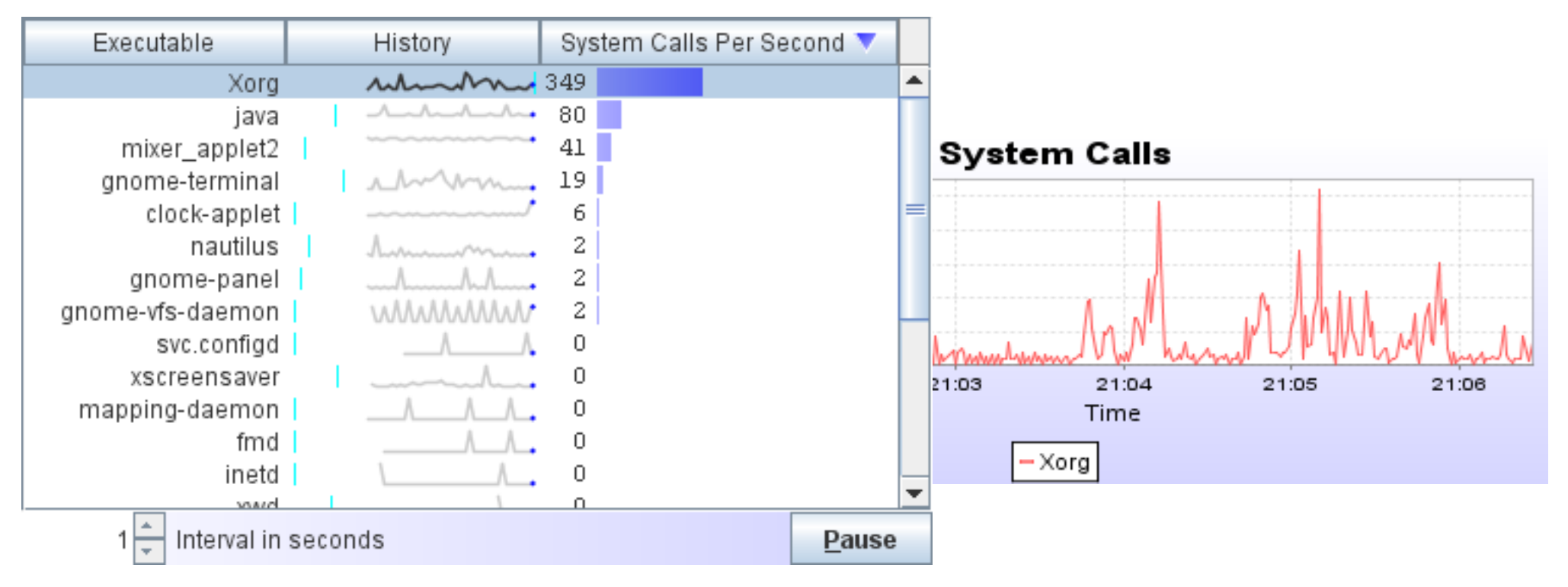

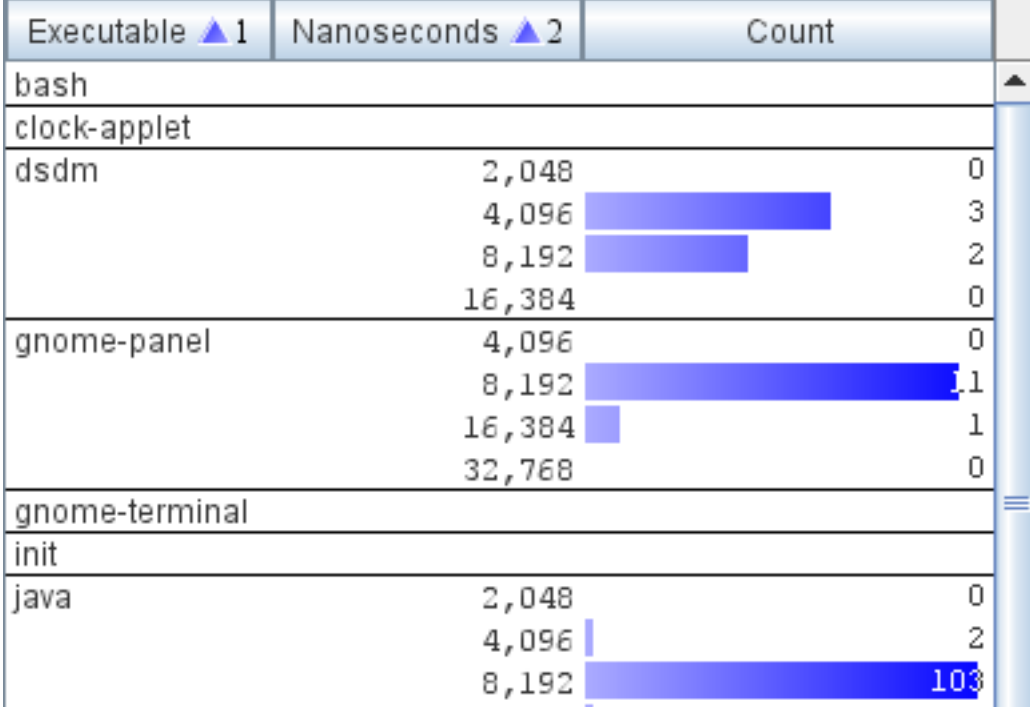

- Displays defined by xml files
- Wizard to make new displays easily
- Can run remotely too
- Requires Solaris Nevada (OpenSolaris) build 35 or later.

## **Agenda**

Introduction to DTrace and Chime

#### **DTrace**

### **DTrace Intro**

- Read the DTrace Guide: Dynamic Tracing Guide
- Refer to the JDK 6 DTrace Probes
- Syntax is like c
- Also has macro variables: \$1, \$2,... and \$target
- Not Turing complete: no loops, no branches, no user defined functions
- Has a VM. The VM runs in the kernel.

#### **DTrace Architecture**

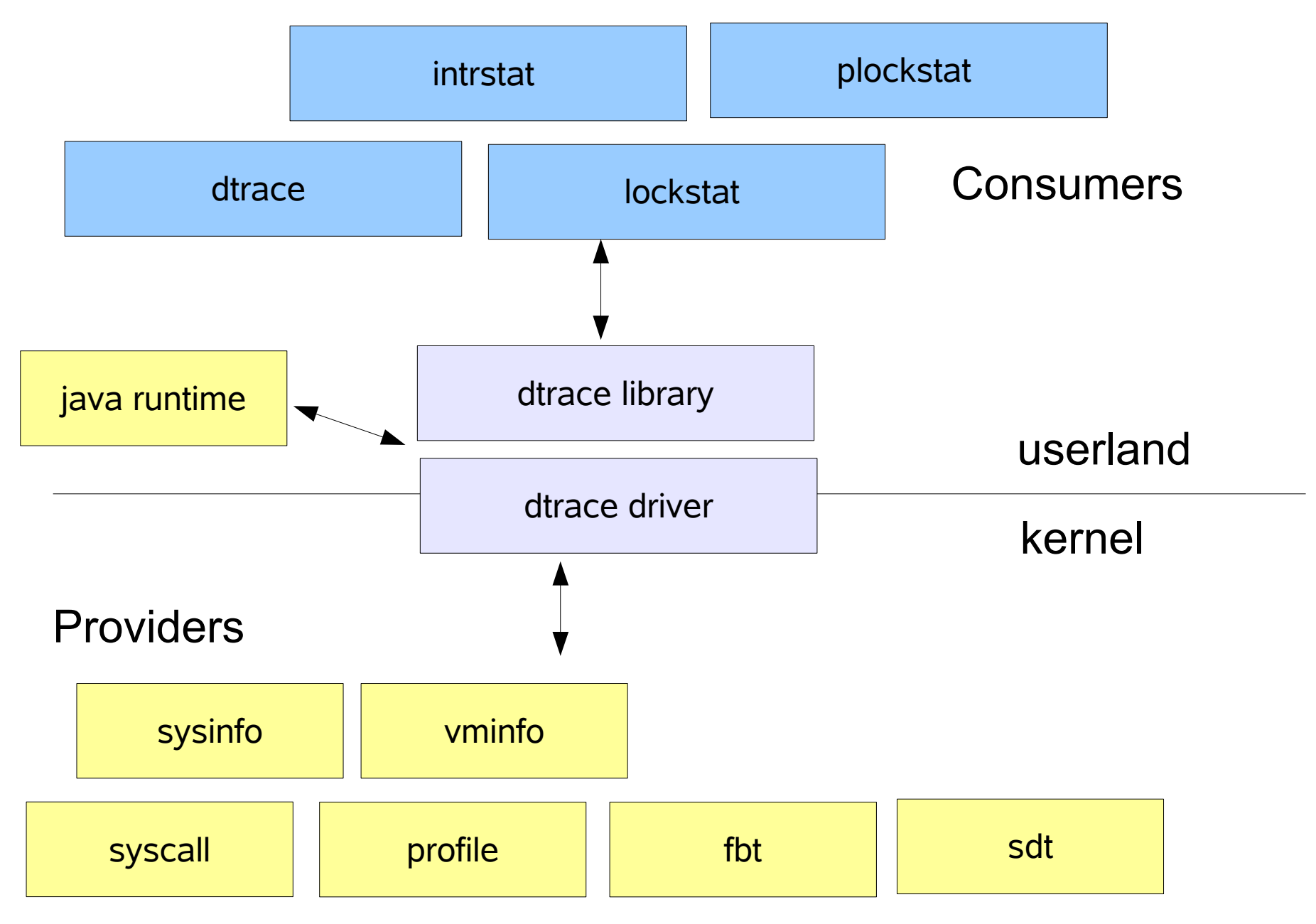

## **Java Probes**

#### **Hotspot Probes**

- JVM Life-cycle
- Thread Life-cycle
- Classloading
- GC
- Method compilation
- Monitor
- Application
	- Method calls
	- Object allocations

#### **Hotspot-JNI Probes**

- JNI method calls
	- Entry
	- Return

#### **Variable Scope**

#### **Clause Scope Variables**

this- $>$ variable = 1;

#### **Thread Scope Variables**

self->somevariable = 10;

#### **Gobal Variables -** All aggregations are global

avariable =  $2$ ;  $\texttt{dsomething}$ [key] = aggfunc(args);

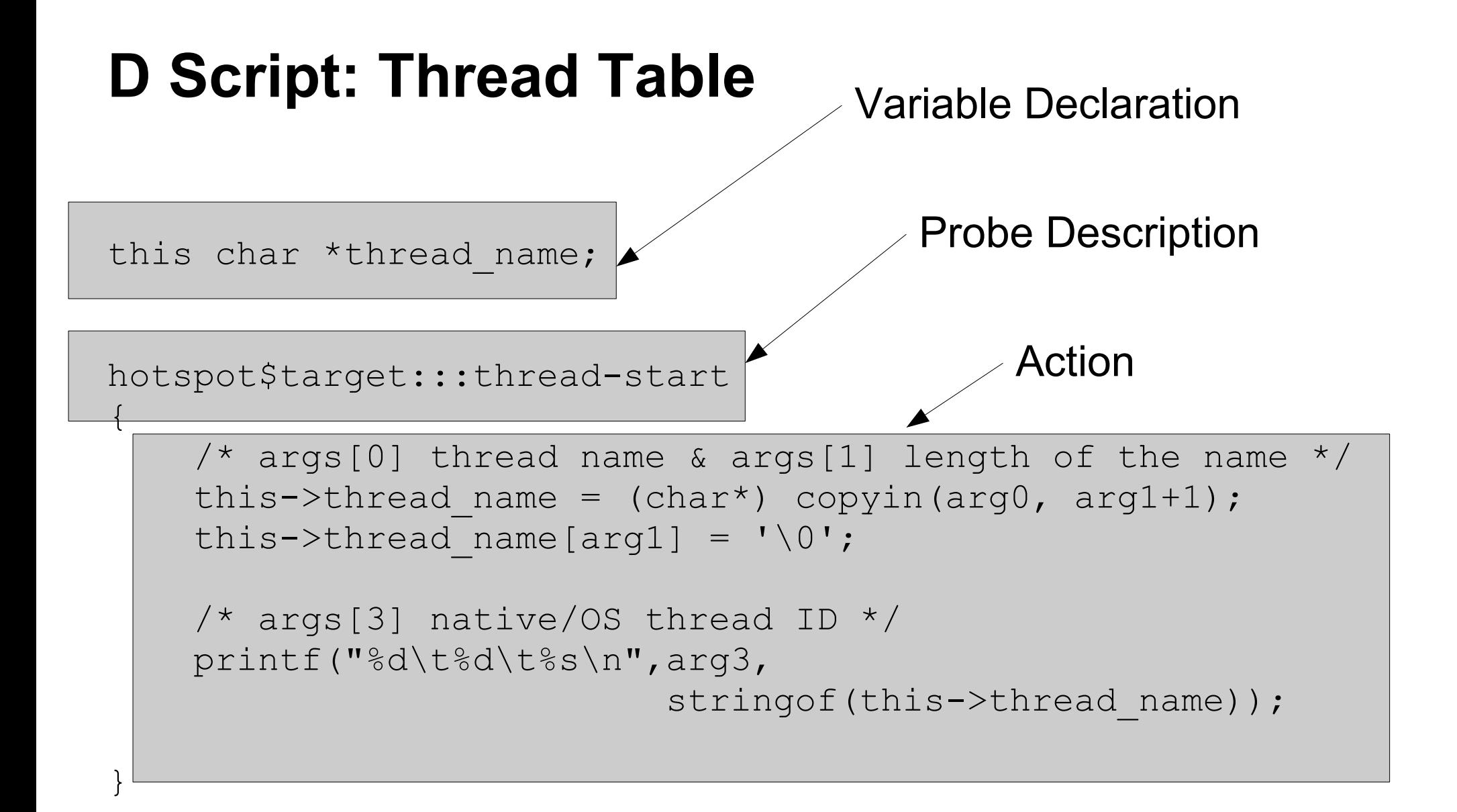

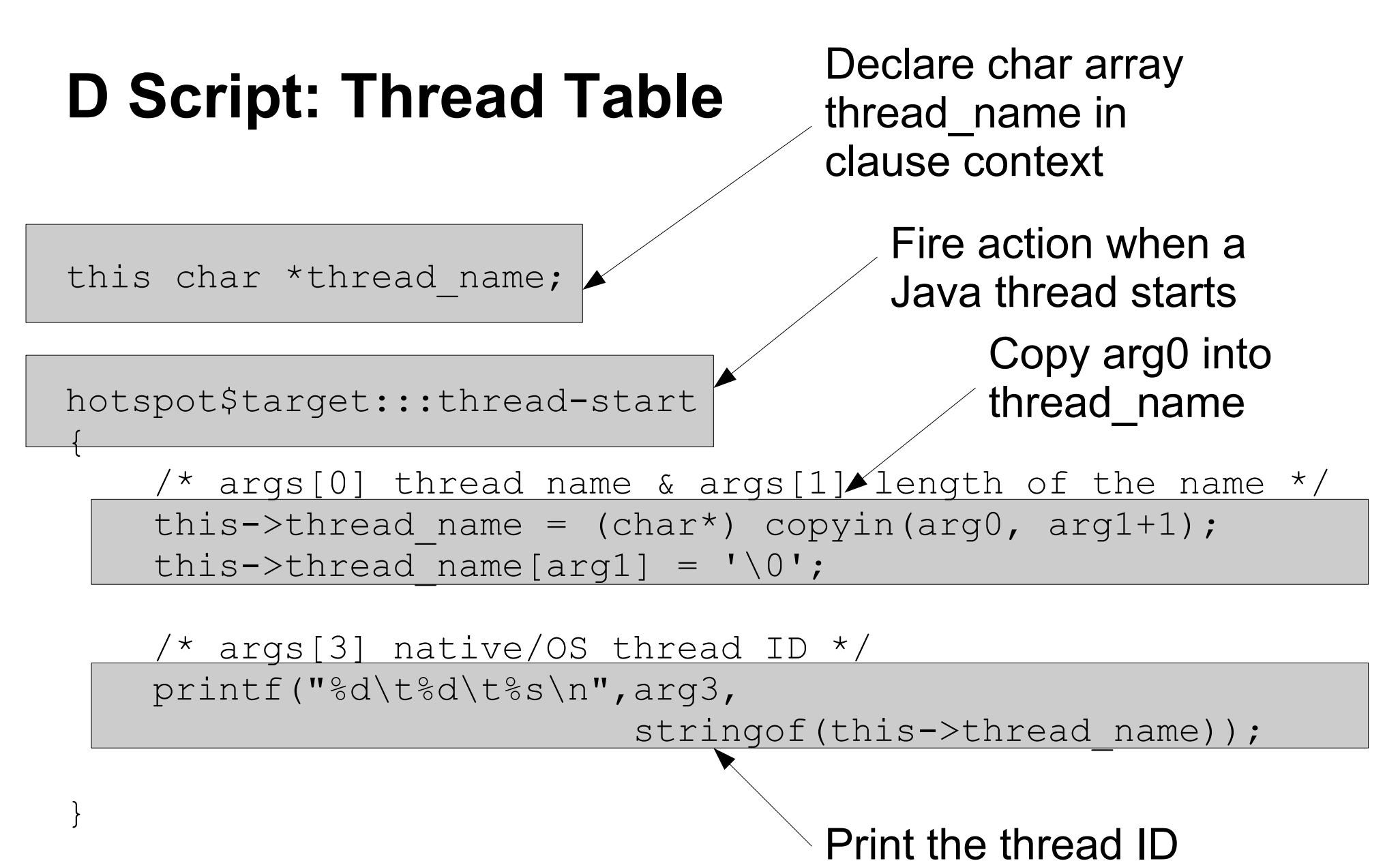

and thread name

### **Probe Definition**

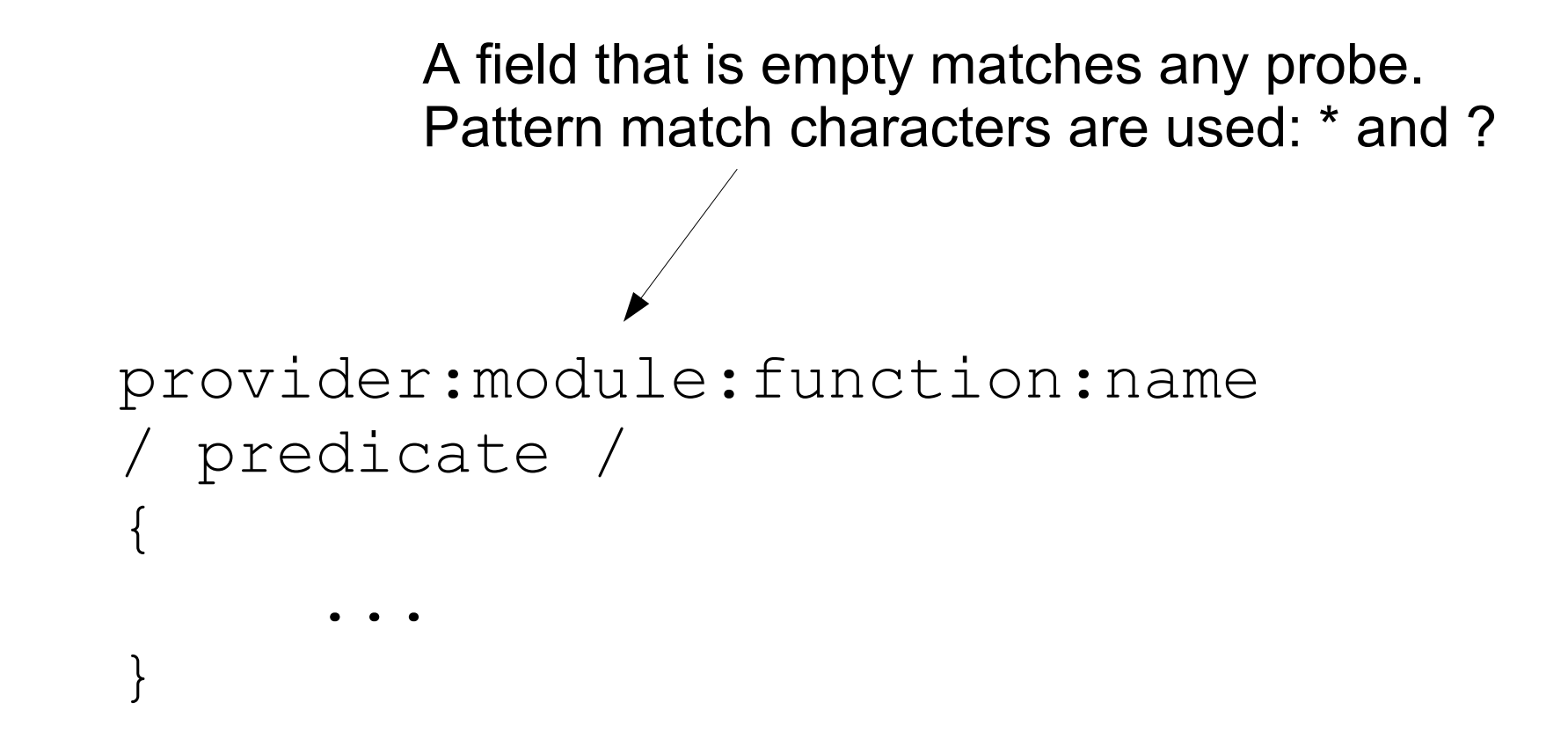

#### **Using a Predicate in the Probe Definition**

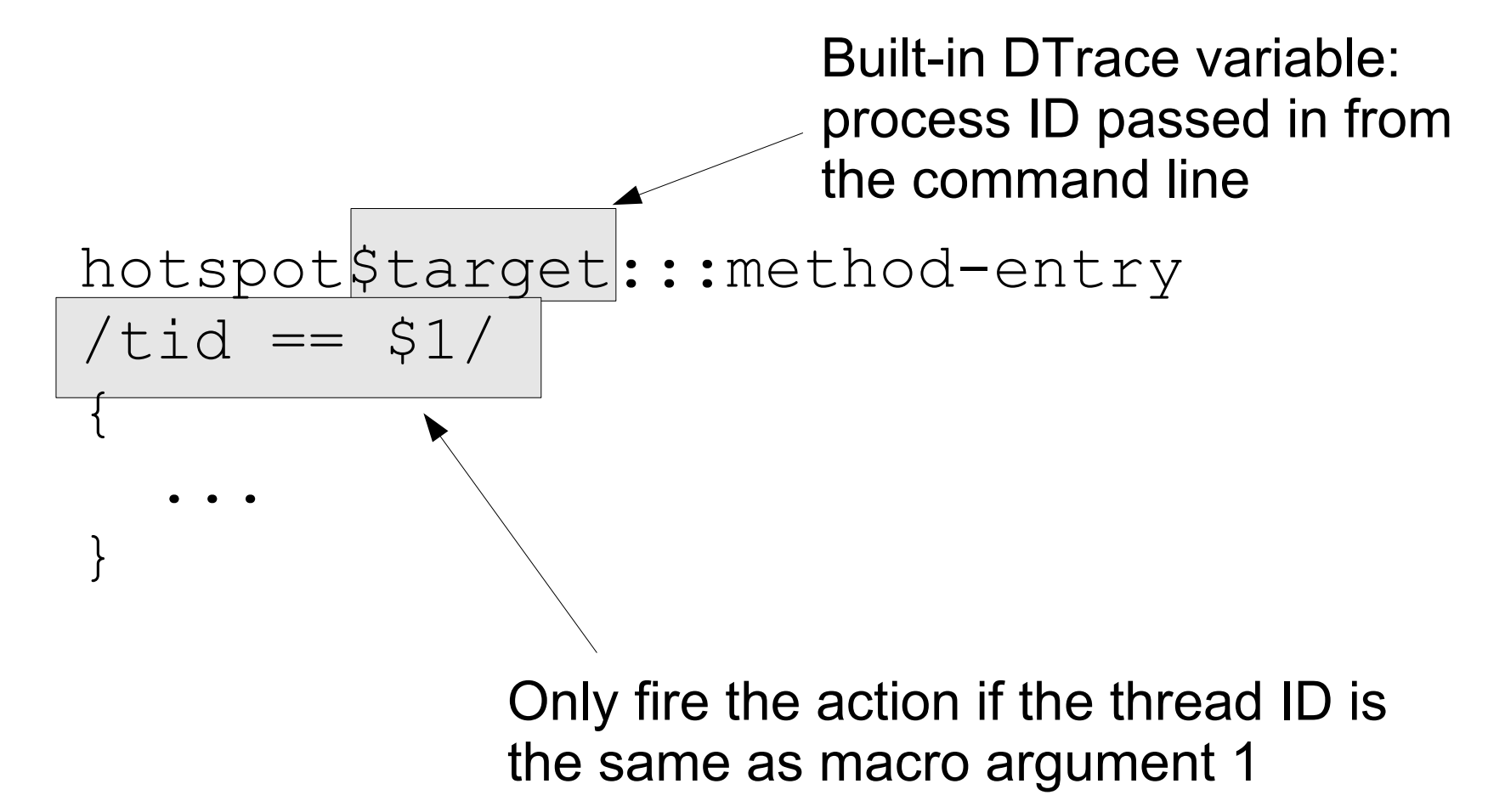

# **Aggregations**

Aggregations are a global variable that collects a value for a set of keys

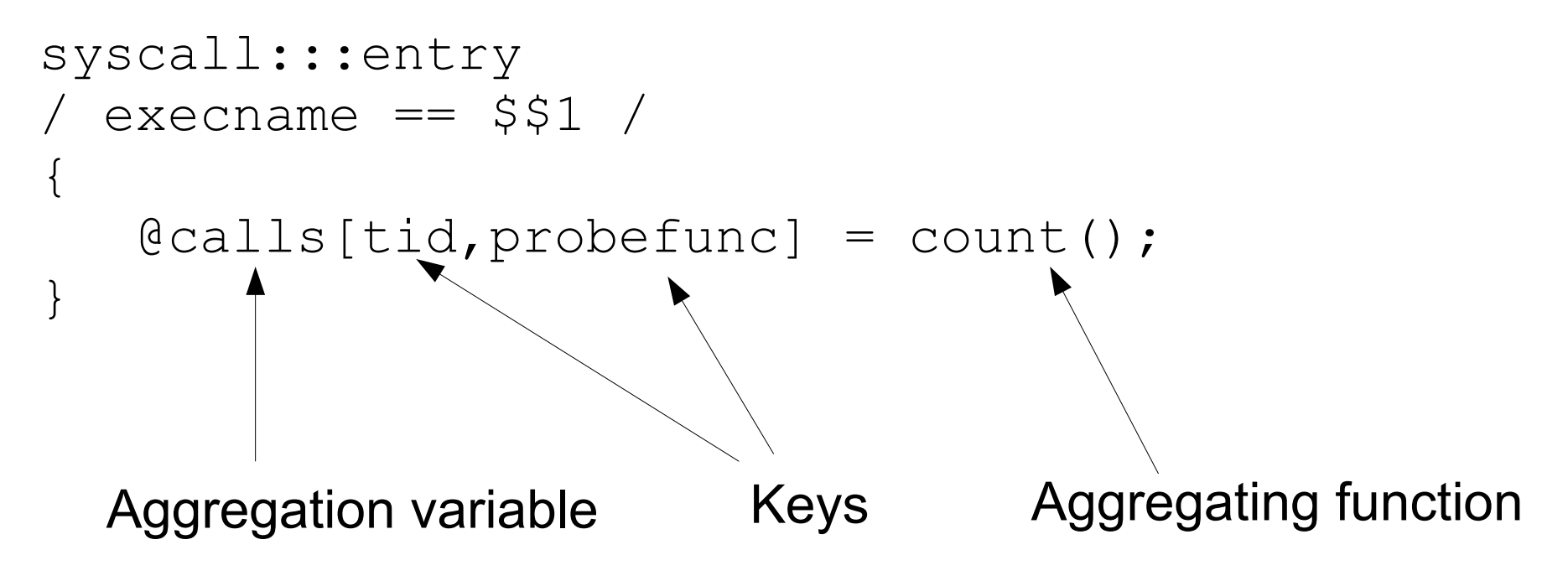

Aggregations are similar to a Java Hashtable

### **DTrace Script Tips**

- Thread variables are initialized to zero (on \*all\* threads). Check for zero values, and don't use them.
- Keep thread specific calculations in the same thread: use self

```
syscall::read:entry
\left\{ \right.self->t = timestamp; ;}
syscall::read:return
/self->t != 0/
\{printf("%d/%d spent %d nsecs in read(2) \n",
          pid, tid, timestamp - self->t);
    self->t = 0;}
```
### **DTrace Script Tips**

- For user string data, use copyin() intrinsic to read it
- Dropouts: ran out of space, data was dropped
- Pragma options
	- Buffer size, buffering policy, aggregation rate
- Set thread scope variables to zero so they will be GCed:  $self->t = 0$ ;
- Prefer Clause Scope variables

# **Tips for Running DTrace scripts**

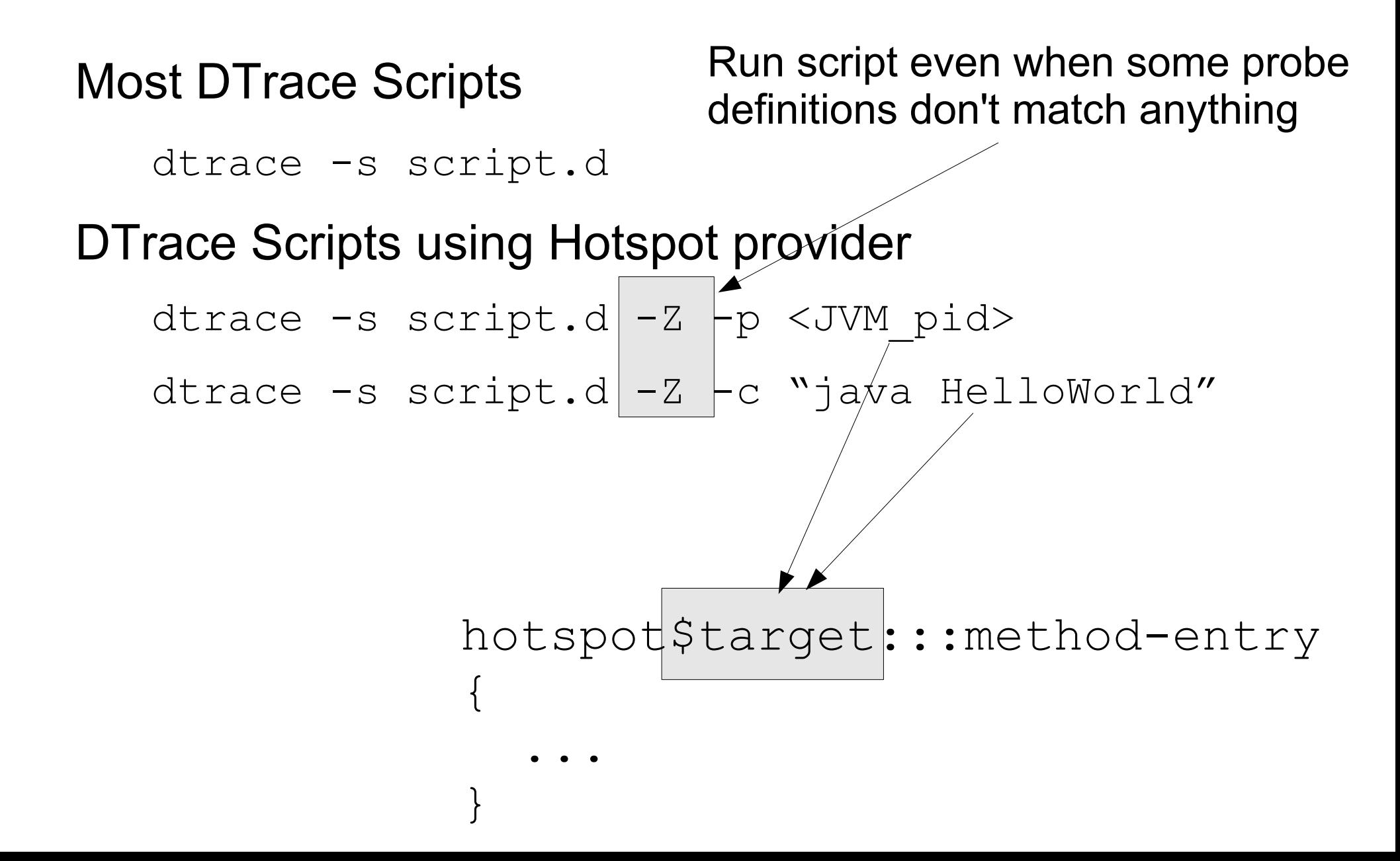

#### **Sample scripts**

DTrace scripts in /usr/demo/dtrace

JDK DTrace scripts under the JDK home in sample/dtrace

#### **Output from method\_calls\_stat.d**

#### ... 8235 java/lang/Object:<init>:()V

- 12222 java/lang/StrictMath:floor:(D)D
- 13790 sun/awt/SunToolkit:awtLock:()V
- 13790 sun/awt/SunToolkit:awtUnlock:()V

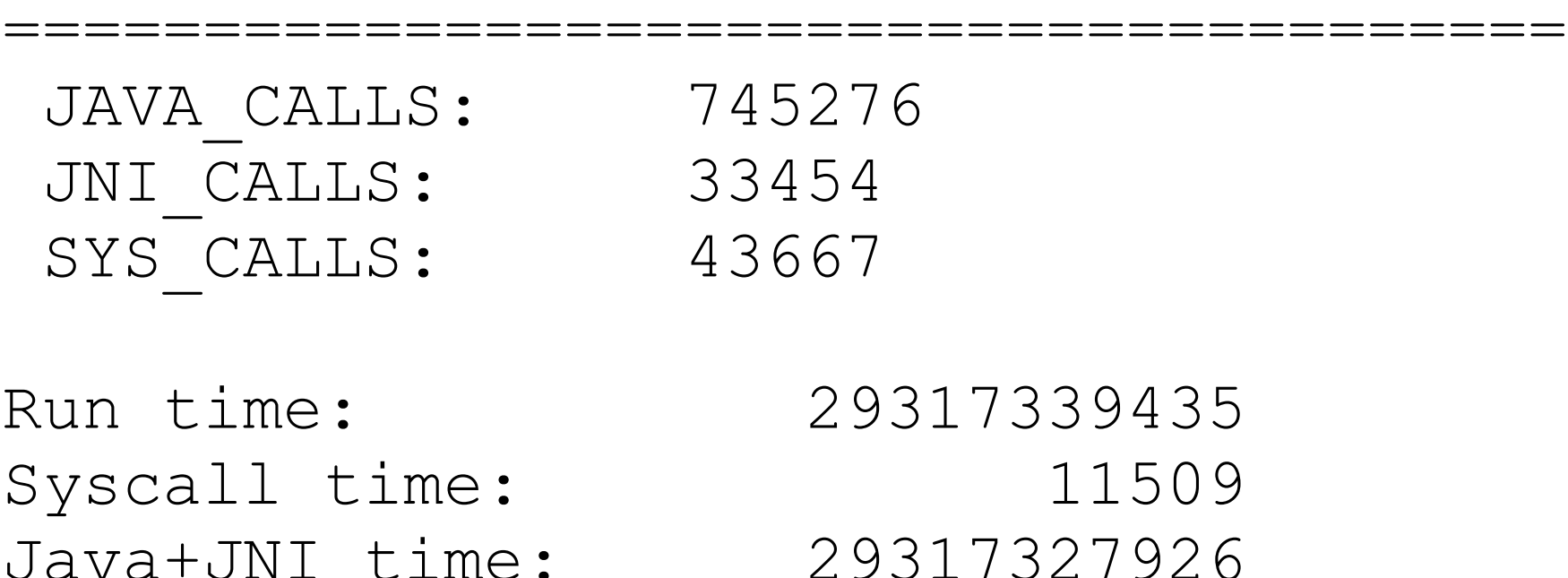

## **Extended Probes for Java Provider**

- Use the JVM option: -XX:+ExtendedDTraceProbes
- Or use jinfo

jinfo -flag +ExtendedDTraceProbes <java\_pid>

- This can slow down the application
- Needed for monitor, method entry & return, object allocation probes

#### **No Data?**

Your dtrace script gives no data?

Maybe you need to turn on ExtendedDTraceProbes?

You won't get any warnings!

### **How Do I use DTrace?**

1.Start with the tools you know: prstat, mpstat, iostat...

- 2.See what functions are being called: dtrace
- 3.Look for lock contention: plockstat, dtrace

- Adam Leventhal

Solaris Internals and Solaris Performance and Tools give lots of examples of drilling down like this

## **Agenda**

Introduction to DTrace and Chime **DTrace** 

## **Chime**

- Chime displays aggregations
- All aggregations must have the same keys
- Some new displays are available for Java, not part of the chime package yet.
- Chime at OpenSolaris site

http://www.opensolaris.org/os/project/dtrace-chime/

• Webcast by Tom Erickson

http://frsun.downloads.edgesuite.net/sun/07C00941/

## **Monitor Wait Times**

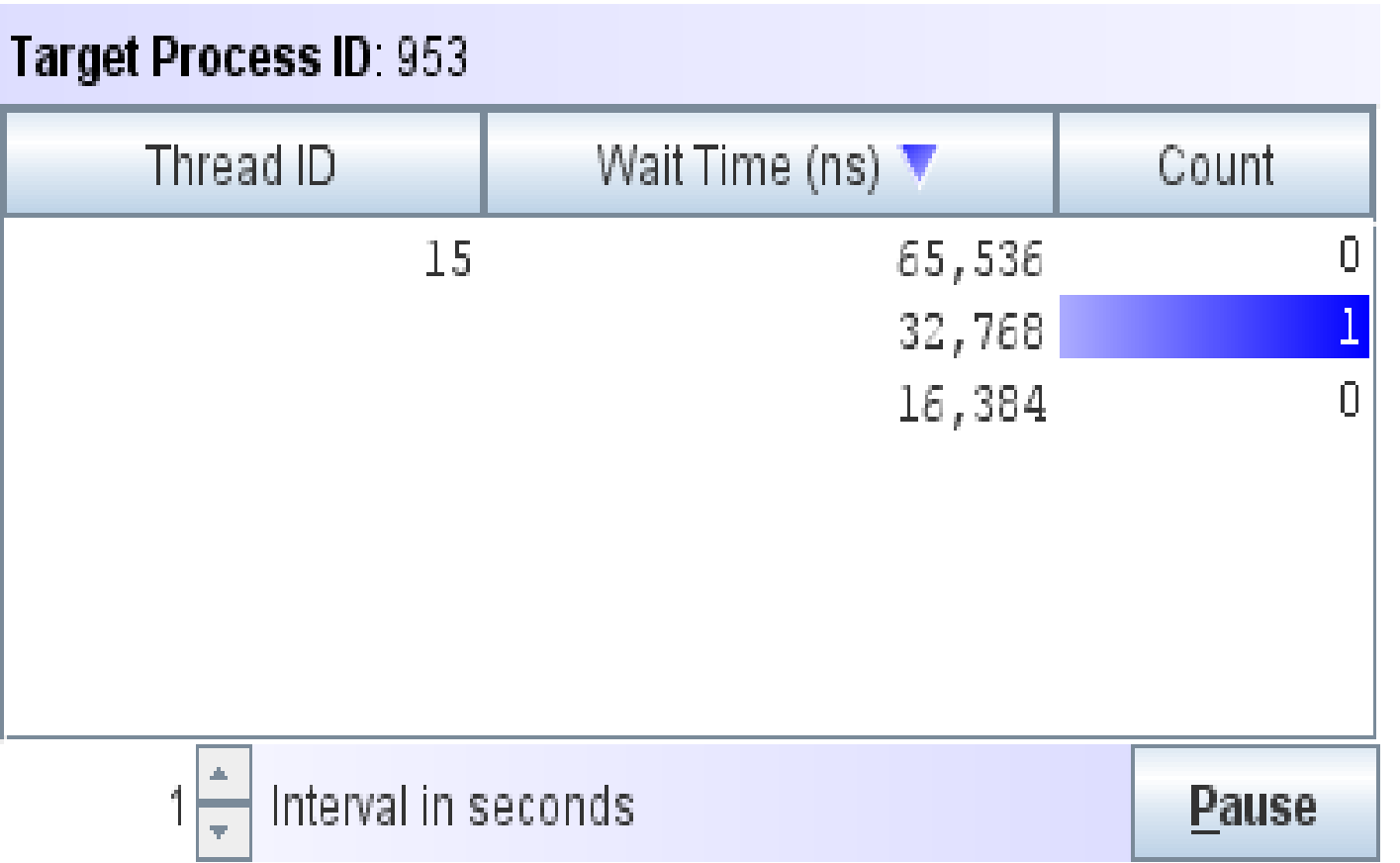

# **Script for Monitor Display**

When a monitor is contended, save the timestamp of the start of contention

hotspot\$target:::monitor-contended-enter

```
 self->ts = timestamp;
```
 $\{$ 

}

```
hotspot$target:::monitor-contended-entered
/ self->ts /
\{\thetawait times[tid] = quantize(timestamp - self->ts);
        self-\gt ts = 0:
}
```
When the contended monitor is entered, update a histogram of the lengths of contention (per thread)

## **Monitor Wait Times**

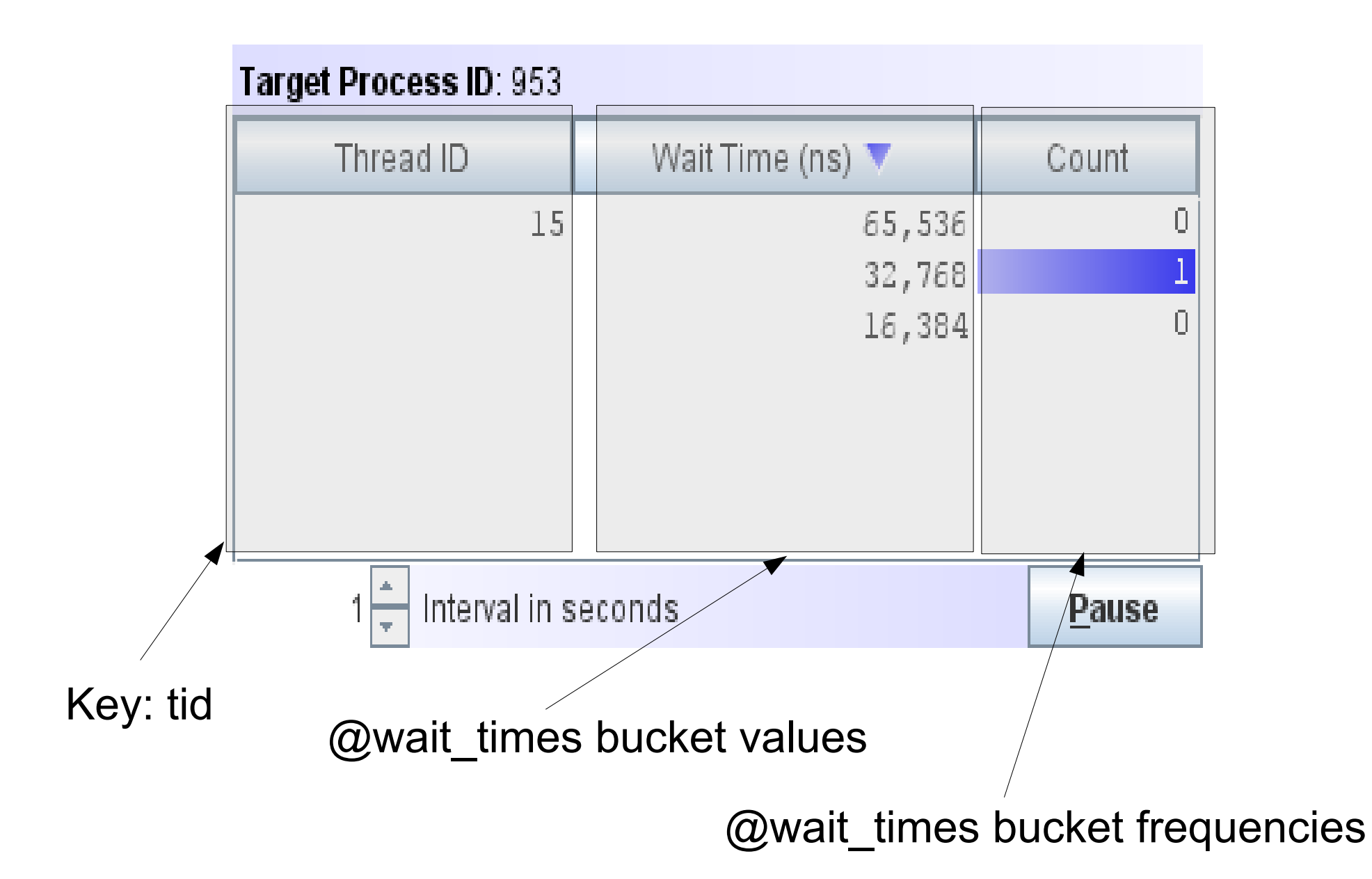

## **Chime I/O Statistics**

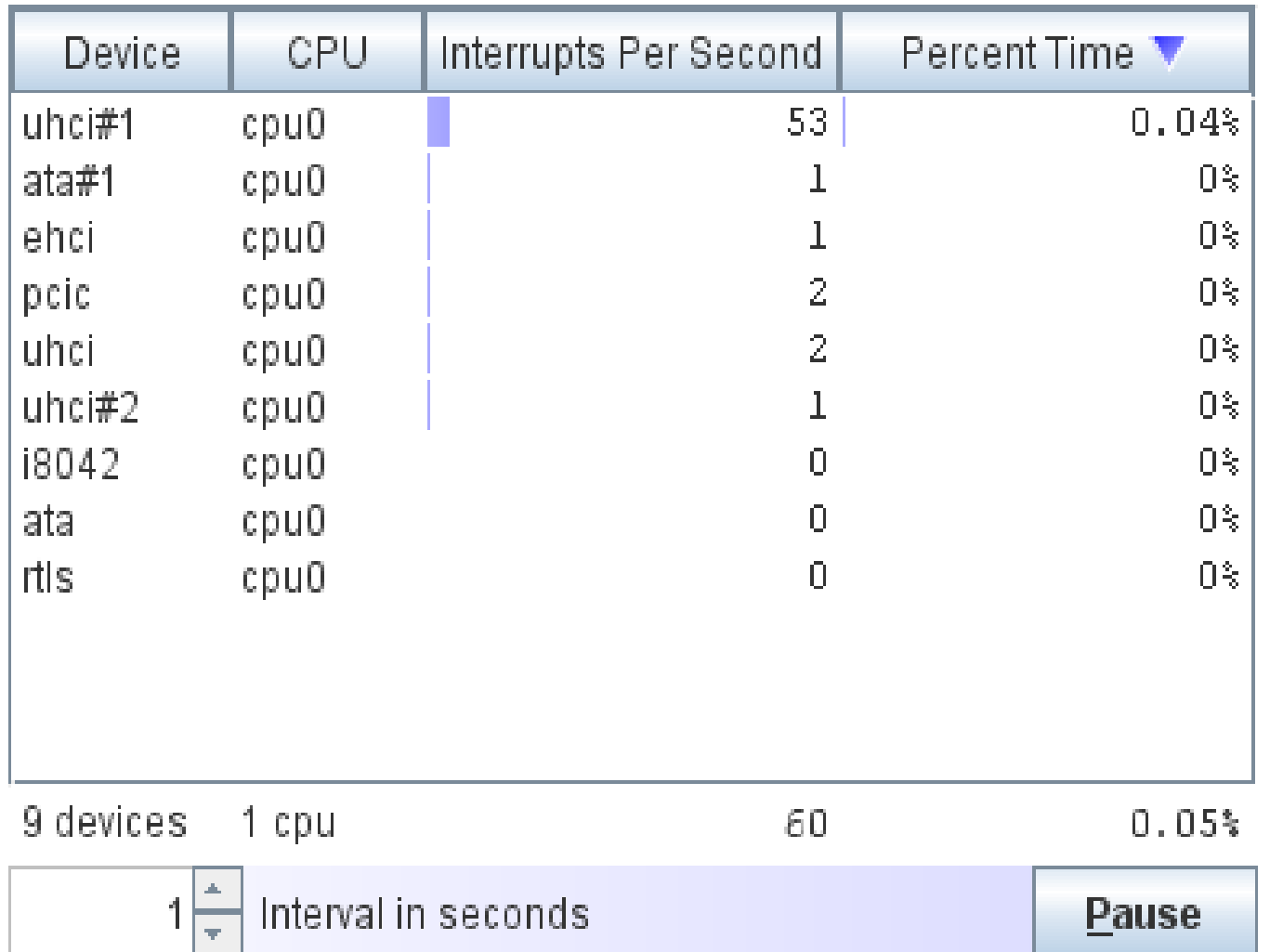

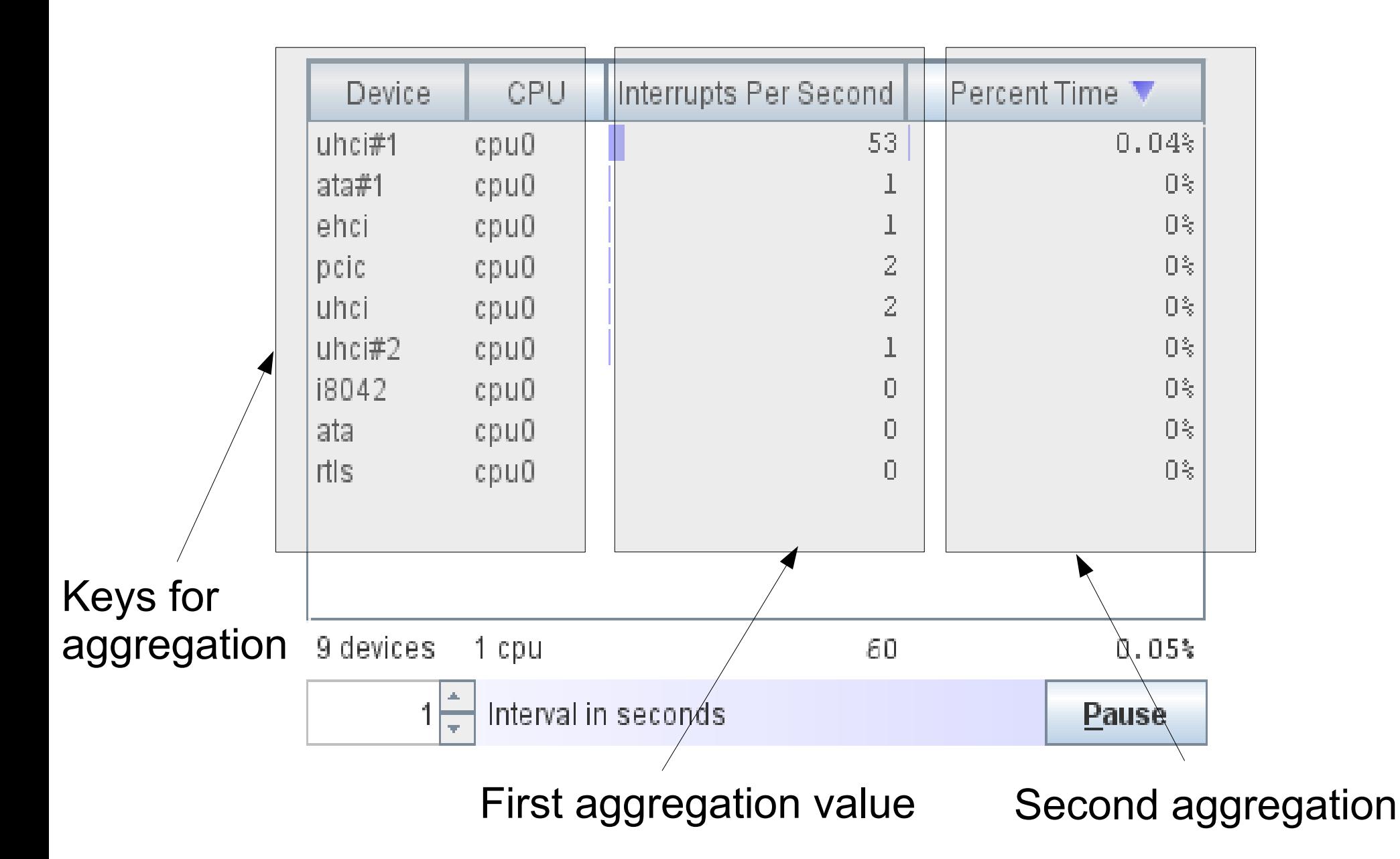

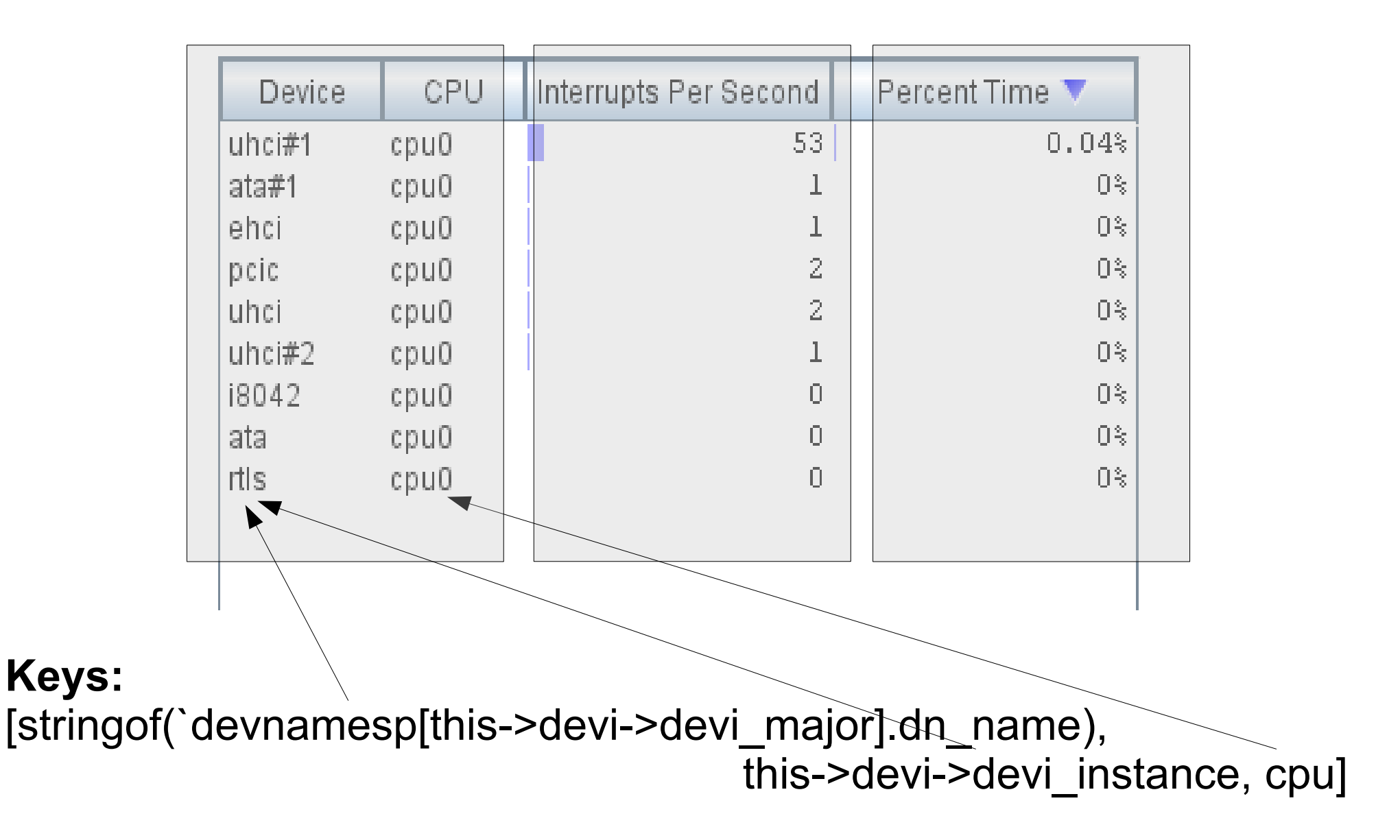

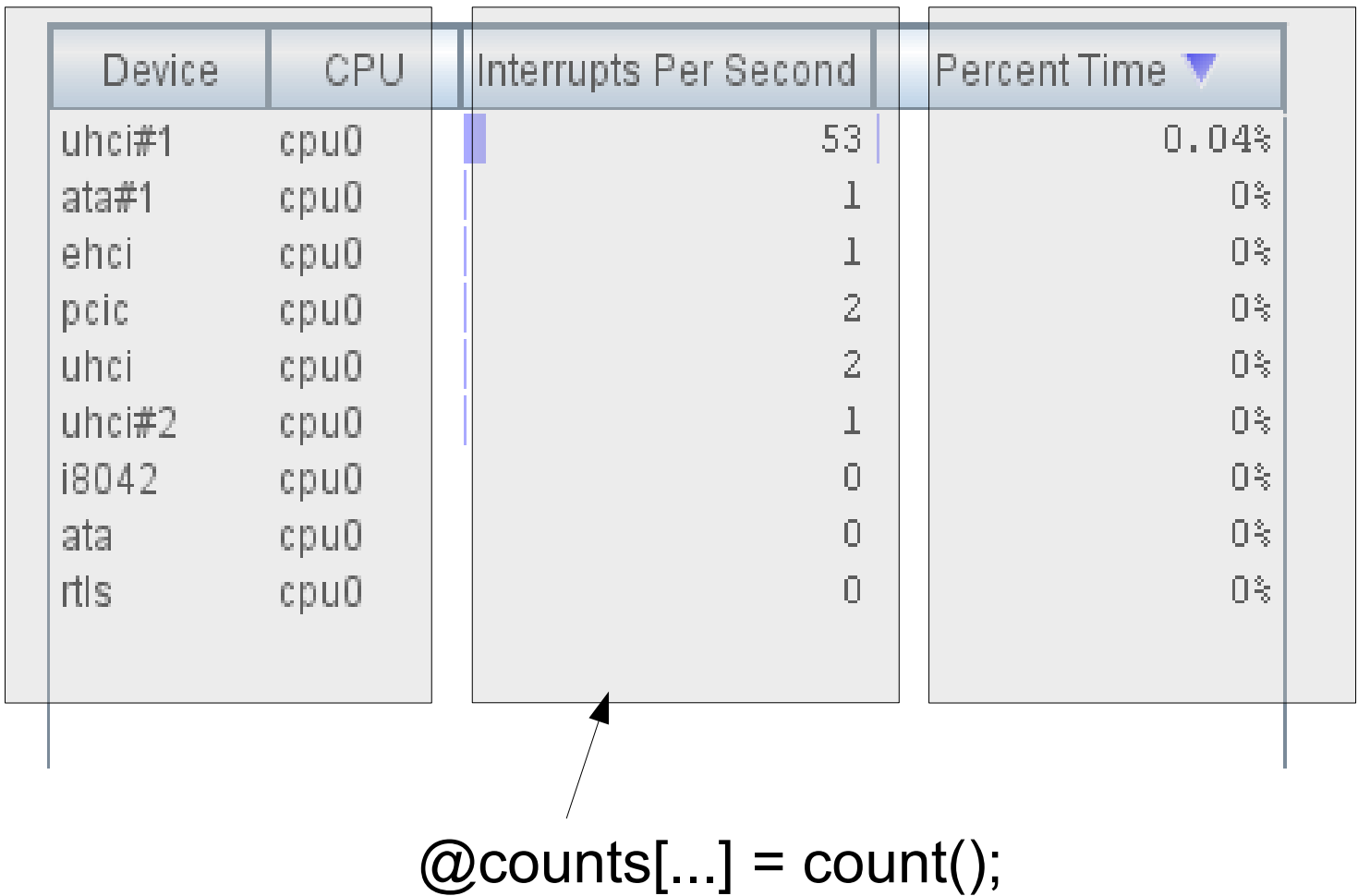

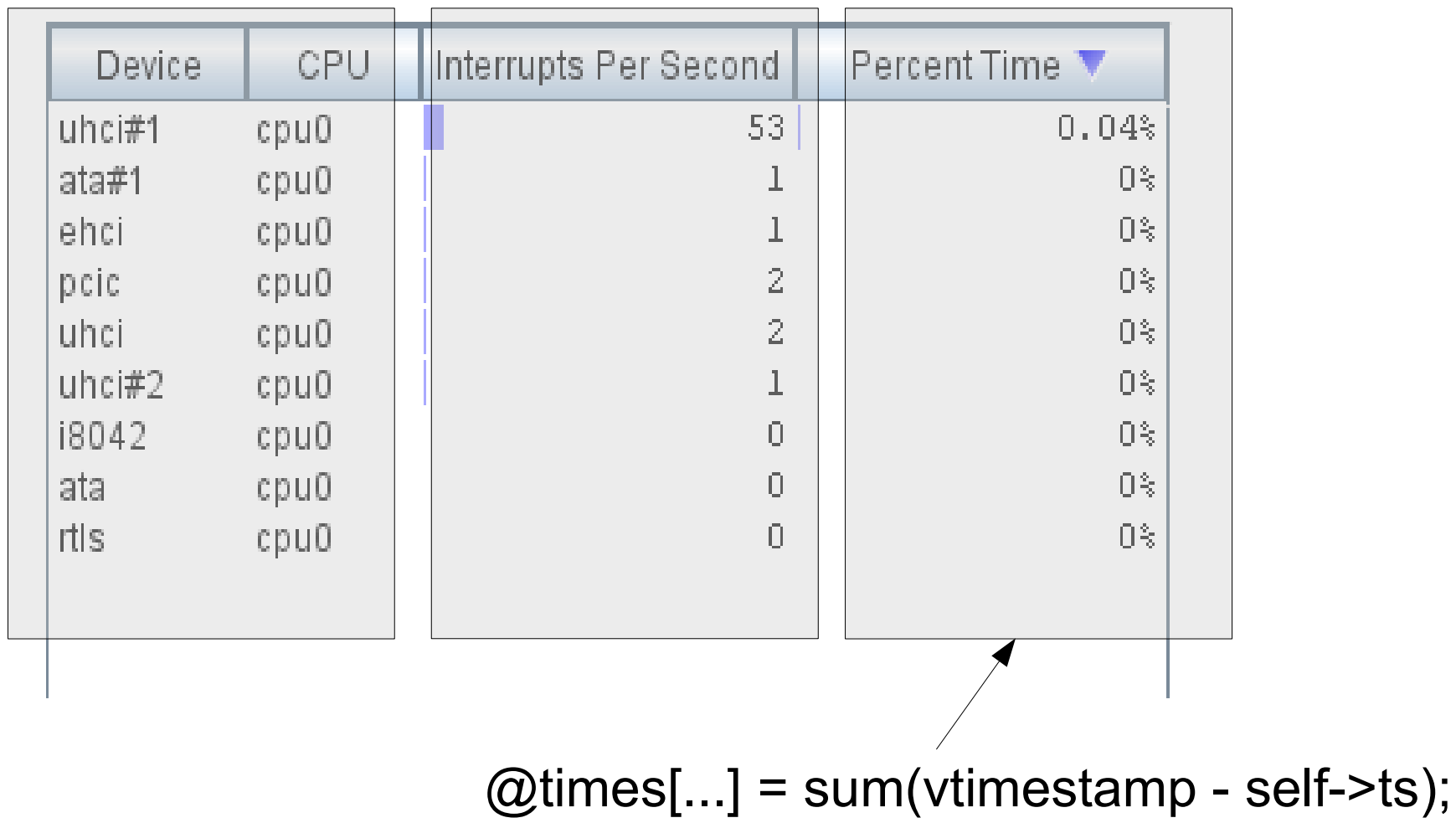

# **Tips for Chime**

- Don't printa() the aggregation
- Be aware of dtrace options set by pragma directives

#pragma D option aggrate=100ms

Causes a failure – aggregation rate needs to be greater than 100ms

- Recommendation: Use chime to set these options, remove pragma directives from the dtrace script
- Use the zdefs chime option
- Limit the data rate

## **Limit the Data Rate**

Easy to get scratch space overflow errors

Try chime option: buffpolicy=ring

Try dtrace funtion: trunc (<aggregation>, <num\_rows>)

Try filtering on a thread

hotspot\$target:::<probe\_name> /tid=\$1/

Set thread scope variables to zero

## **Getting Started with Chime**

- Get it as a package from opensolaris site http://www.opensolaris.org/os/project/dtrace-chime/
- It installs to /opt/OSOL0chime
	- The directory has two letter Oh's and a zero
- Requires Solaris Nevada build 35 or later. Get
	- Solaris Express from sun.com or
	- The OpenSolaris starter kit from opensolaris.org

## **Thanks**

- DTrace team: Bryan Cantril, Mike Shapiro, Adam Leventhal
- Chime contributers: Tom Erickson, Bill Rushmore, Guillaume Bozon